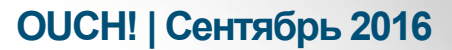

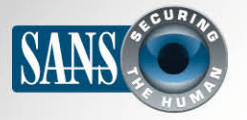

#### Ежемесячник по информационной безопасности для всех

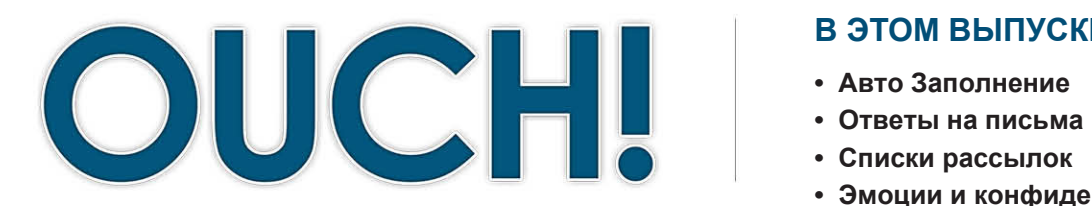

#### В ЭТОМ ВЫПУСКЕ...

- 
- 
- 
- Эмоции и конфиденциальность

## Электронная почта: что нужно делать и чего делать не стоит

### Обзор

Электронная почта-одиниз самых распространенных способов коммуникаций, как в личной жизни, так и в профессиональной. Но в некоторых случаях, использую её, мы можем сильно себе навредить. B ЭТОМ выпуске мы рассмотрим наиболее распространённые ошибки и способы избежать их в повседневной жизни.

#### Об авторе

Роберт М. Ли-Исполнительный Директор и основатель компании Dragons. Роберт - сертифицированный инструктор Института SANS, автор курсов FOR578 - Выявление кибер угроз, и ICS515 - ICS/SCADA - Активная защита и реагирование на инциденты. Ведет блог в Twitter @RobertMLee.

## Авто Заполнение

Авто Заполнение - популярная функция почтовых клиентов. Как только вы начинаете вводить имя человека, которому адресовано письмо, программа вашей электронной почты автоматически выбирает его среди ваших контактов. Это функция позволяет не запоминать адреса электронной почты, а помнить только имена людей. Проблема возникает тогда, когда среди ваших контактов появляются люди с похожими именами. В этом случае программа может легко ошибиться и ввести неправильный адрес электронной почты. Например, вы хотите послать финансовый отчет вашей компании вашему коллеге из бухгалтерии по имени «Fred Smith». Вместо этого программа авто заполнения вставляет адрес «Fred Johnson», вашего соседа. В результате, конфиденциальная информация попадет в руки постороннего человека. Чтобы защитить себя в таких случаях следует дважды проверять имя и адрес электронной почты перед тем, как отправить письмо.

#### Ответы на письма

В большинстве почтовых клиентов помимо функции отправить «Кому», есть еще две: Сс и Всс. «Сс» (Carbon Сору - копирка) - «копия», означает, что вы хотите, чтобы получатель видел тех, кто еще получит это письмо и будет в курсе переписки. «Всс» (Blind Carbon Copy) – «слепая копия», эта функция очень похожа на предыдущую Сс, есть только одно существенное отличие: никто не увидит людей, которых вы добавили в Всс. Обе этих функции могут доставить неприятности. Если кто-то присылает вам письмо с людьми в копии, вам нужно решить, кому вы хотите ответить: отправителю или всем людям, участвующим в переписке. Если ваш

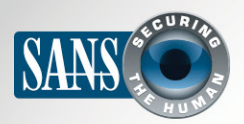

#### Электронная почта: что нужно делать и чего делать не стоит

ответ конфиденциальный, то лучше ответить только отправителю. В этом случае не стоит выбирать опцию «Ответить Всем» («Reply All»), ведь письмо получат и люди, стоящие в копии. Со «слепой копией» («Всс») проблема заключается в другом. Отправляя письмо, вы можете поставить кого-нибудь в «слепую копию» («Всс»), например, начальника. Но если ваш начальник ответит на ваше письмо функцией «Ответить Всем» («Reply All»), то все участники переписки увидят, что вы тайно ставили начальника в копию. Если вас поставили в «слепую копию», не стоит выбирать функцию «Ответить Всем» («Reply All»), а следует ответить только отправителю.

#### Список рассылок

Список рассылок представляет собой список адресов электронной почты, объединённых под одним именем, так называемый мэйллист или

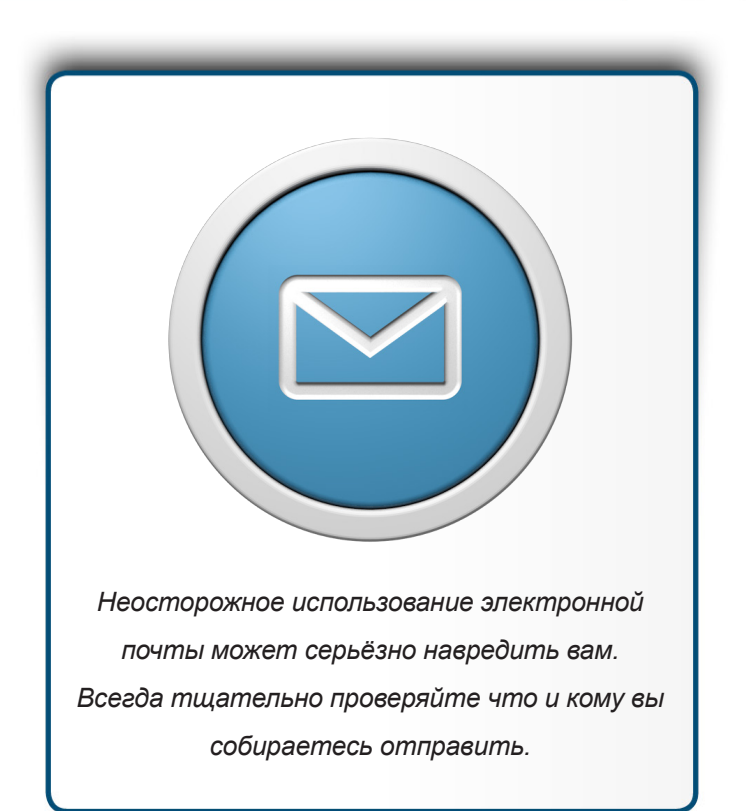

группа рассылки. Например, у вас есть список рассылок с электронным адресом group@example.com. Если вы оправите письмо на этот адрес, то письмо получат все члены этой группы, то есть сотни или тысячи людей. Будьте осторожны с этой функцией, так как слишком большое количество людей смогут прочитать ваше письмо. Также следует проявлять осторожность, когда отвечаете кому-либо из групповой рассылки. Вы можете планировать ответ всего одному участнику группы, но система автоматически добавит всех участников, и сотни, или даже тысячи людей получат ваше письмо. В данном случае ещё представляет собой опасность Авто Заполнение, которое может выбрать список рассылок автоматически. Рассмотрим ситуацию: вы планируете отправить письмо одному человеку, коллеге, по имени Carl на адрес Carl@example.com, но Авто Заполнение может случайно добавить адрес группы под именем Cars Cars@example.com

### Эмоции

Никогда не отправляйте электронные письма в состоянии эмоционального порыва. Под влиянием эмоций вы можете написать такое письмо, которое навредит в будущем, и может даже стоить вам дружбы или работы. В таких случаях следует сделать перерыв и привести свои мысли в порядок. Но если вам очень нужно выплеснуть свои эмоции, сделайте это сначала в Microsoft Word: создайте файл и напечатайте все, что хотите сказать в ответ. После этого отойдите от компьютера и прогуляйтесь немного, выпейте чашку чая. Когда вернётесь,

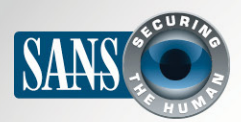

#### Электронная почта: что нужно делать и чего делать не стоит

то удалите сообщение и напишите новое. А ещё лучше позвоните этому человеку и обсудите проблему по телефону или даже при встрече. Но если вам всё ещё трудно контролировать ваши интонации и эмоции, то лучше все-таки написать письмо, чем звонить по телефону или встречаться лично.

### Конфиденциальность

Помните, что любое письмо электронной почты может прочитать любой, кто получит доступ к ней. Представьте, что ваше письмо просто почтовая открытка. И помните, что как только вы отправили письмо, вы потеряли контроль над ним и никогда не получите его снова. Ваше письмо могут переслать кому-то ещё, разместить на публичных форумах, использовать в суде или разослать спамом в случае взлома сервера. Если у вас есть очень личная информация, передайте лучше её по телефону. Помните, что в ряде стран письмо электронной почты может являться уликой в суде. Если вы ведёте переписку с рабочего места, то знайте, что в большинстве случаев работодатель имеет право следить за вашей активностью и даже читать вашу переписку на рабочем компьютере. Уточните у руководства степень конфиденциальности вашей рабочей переписки.

## Узнайте Больше

Подпишитесь на OUCH! - ежемесячный журнал по информационной безопасности, получите доступ к архивам OUCH! и узнайте больше о решениях SANS в вопросах информационной безопасности на нашем сайте securingthehuman.sans.org/ouch/archives.

# **Ресурсы**

Фишинг: Комикс Little Bobby:: Ежедневные советы Института SANS: https://securingthehuman.sans.org/ouch/2015#december2015 http://www.littlebobbycomic.com/projects/week-52/ https://www.sans.org/tip-of-the-day

OUCH! выпускается Институтом SANS в рамках программы «Securing The Human». Распространение журнала регулируется Creative Commons BY-NC-ND 4.0 license. Вы можете использовать и распространять журнал при условии, что ничего не будете менять. Для перевода или получения более подробной информации, пожалуйста, обращайтесь: ouch@securingthehuman.org

> Редакция: Билл Уайман, Уолт Скривенс, Фил Хоффман, Боб Рудис, Шерил Конли Русский перевод: Александр Котков, Ирина Коткова

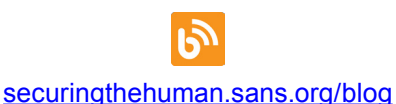

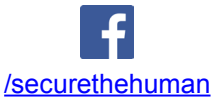

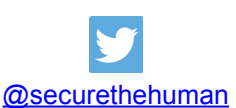

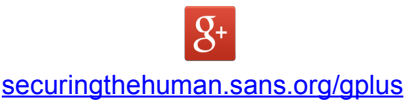